# **PERMA TRANS™ Dark Transfer**

### **Inkjet Transfer Paper for Black and Dark Colored Fabrics**

## **NuCoat Product Code: R1654 Double Blue Line**

#### **ITEMS YOU WILL NEED**

- Prewashed black or dark color Cotton or Cotton/Polyester blend fabric
- Heat Press or Iron (do not use steam)
- **Pillowcase**
- Parchment paper
- Hard smooth surface (example: Formica, DO NOT USE AN IRONING BOARD)
- Store unused transfer papers in a resealable poly bag in a flat, cool, dry area.

#### **STEP ONE – PRINTING YOUR IMAGE**

- 1) Bring paper to room temperature before printing.
- 2) Load transfer sheets into your printer so that the image is printed on the non-glossy (unlined) side.
- 3) Using your computer, select or design images to be transferred. **DO NOT mirror or flip the image before printing.**
- 4) Print image/design on paper using the following recommended print settings\*:

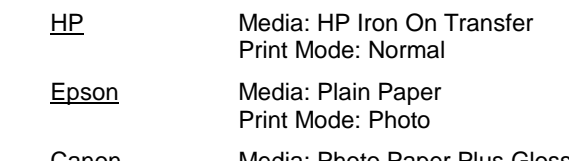

Canon Media: Photo Paper Plus Glossy Print Mode: Standard

\*All technical information and recommendations are based on tests we have conducted. For inkjet printers not listed, we recommend following the manufacturer's instructions. Users should conduct their own tests before proceeding.

5) Trim image/design from transfer sheet to remove excess area.

#### **STEP TWO – TRANSFERRING THE IMAGE**

#### **HEAT PRESS**

- 1) Preheat press to 375° F.<br>2) Press fabric for 3-5 seco
- Press fabric for 3-5 seconds to release moisture and remove wrinkles.
- 3) Peel liner from back of printed transfer.
- 4) Place printed transfer onto the fabric with the print side up and cover completely with parchment paper.
- 5) Set to medium high pressure for best results.
- 6) Press for 25 seconds.
- 7) Remove parchment paper from your transfer using a smooth, even motion.

#### **HAND IRON**

- 1) Preheat your iron to the highest "Cotton" setting. Lay a pillowcase on the ironing surface.
- 2) Pre-iron the fabric to release moisture and remove wrinkles.
- 3) Peel liner from back of printed transfer.
- 4) Place printed transfer onto the fabric with the print side up and cover completely with parchment paper.
- 5) Using FIRM STEADY PRESSURE, holding iron with both hands and applying your body weight, iron on each area of the sheet for **20** seconds making sure to lift the iron completely when moving to a new position. Continue this process until you have completely ironed the entire sheet. Be sure also to cover all corners and edges.

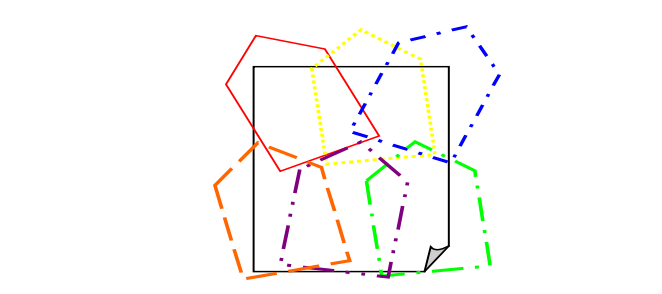

#### PRESS 1 PRESS 2 PRESS 3 PRESS 4 PRESS 5 PRESS 6

6) Remove parchment paper from your transfer using a smooth, even motion.

#### **WASHING INSTRUCTIONS**

- Turn garment inside out
- Wash in COLD water
- Use a mild detergent for best results
- Do not use bleach or bleach alternative detergents
- Remove the garment promptly from the washer: the color may bleed if left in the washer.
- Dry on LOW temperature.

#### **NOTES**

- When transferring several images to the same fabrics, be sure to cover all applications to ensure none of the transfers are damaged from direct exposure to heat.
- **Check out our complete line of paper coating technologies:**

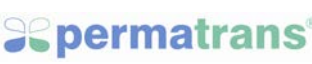

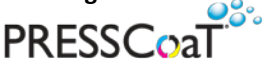

Please be sure to evaluate the Standard Product Fact Sheet to ensure the product is compatible with your printer and ink. ALWAYS test to determine the suitability of this<br>paper for use with your equipment and your methods. defective. Neither the Seller nor the Manufacturer shall be liable for any injury, direct or consequential, arising out of the use of, or inability to use, this paper.<br>This product is protected under one or more of the fol